# Package 'shinyLottie'

June 21, 2024

<span id="page-0-0"></span>Type Package

Title Seamlessly Integrate 'Lottie' Animations into 'shiny' Applications

Version 1.0.0

Description Easily integrate and control 'Lottie' animations within 'shiny' applications', without the need for idiosyncratic expression or use of 'JavaScript'. This includes utilities for generating animation instances, controlling playback, manipulating animation properties, and more. For more information on 'Lottie', see: <<https://airbnb.io/lottie/#/>>. Additionally, see the official 'Lottie' GitHub repository at <<https://github.com/airbnb/lottie>>.

Imports shiny, jsonlite, glue, htmltools

License MIT + file LICENSE

Encoding UTF-8

RoxygenNote 7.3.1

Suggests knitr, rmarkdown

VignetteBuilder knitr

URL <https://camhowitt.github.io/shinyLottie/>

NeedsCompilation no Author Cameron Howitt [aut, cre, cph]

Maintainer Cameron Howitt <shinylottie@gmail.com>

Repository CRAN

Date/Publication 2024-06-21 10:30:02 UTC

# **Contents**

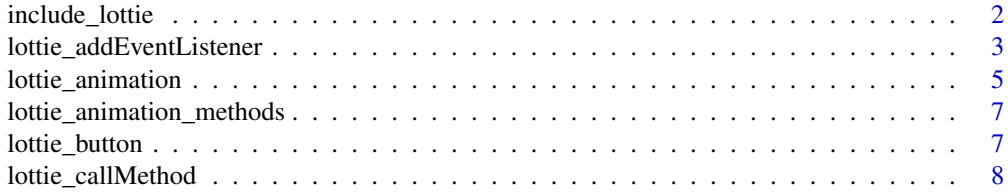

<span id="page-1-0"></span>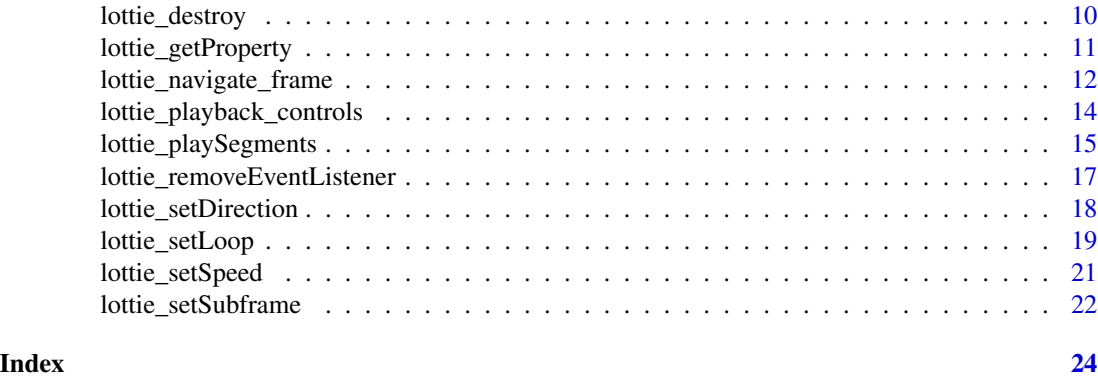

include\_lottie *Include 'Lottie' Functionality within 'shiny'*

#### Description

Responsible for retrieving the 'Lottie' library and initialising the necessary 'JavaScript' library. As such, this function **must** be included within the UI object of a [shinyApp](#page-0-0) in order to enable 'shinyLottie' functionality.

#### Usage

include\_lottie(version = "5.12.2")

#### Arguments

version A character string specifying the version of the 'Lottie' library to source via CDN.

# Value

A list of HTML tags to be included within the head element of a 'shiny' application.

#### Note

Calling this function initialises a global object "window.lottieInstances" once the DOM content is fully loaded. This is used to store the 'Lottie' animations that are created using [lottie\\_animation](#page-4-1).

```
library(shiny)
library(shinyLottie)
ui <- fluidPage(
  include_lottie(),
  lottie_animation(
   path = "shinyLottie/example.json",
```

```
name = "my_animation"
 )
)
server <- function(input, output, session) {}
shinyApp(ui, server)
```
<span id="page-2-1"></span>lottie\_addEventListener

*Add Event Listener to 'Lottie' Animation*

# Description

Adds an event listener to a 'Lottie' animation within a 'shiny' application. It is also possible to apply multiple event listeners to a single animation.

# Usage

```
lottie_addEventListener(
  animation,
  event,
  target,
  ...,
  session = shiny::getDefaultReactiveDomain()
\mathcal{L}
```
# Arguments

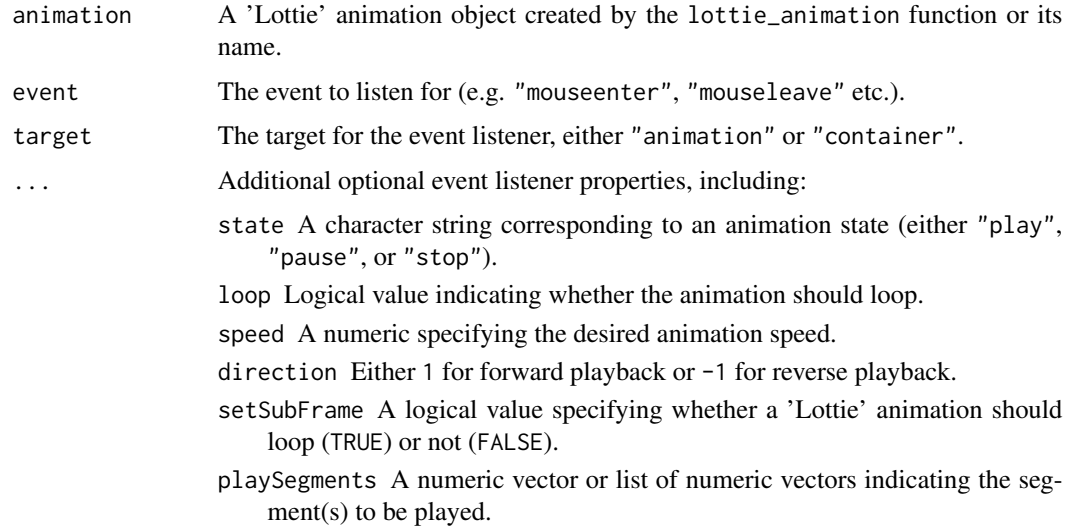

<span id="page-3-0"></span>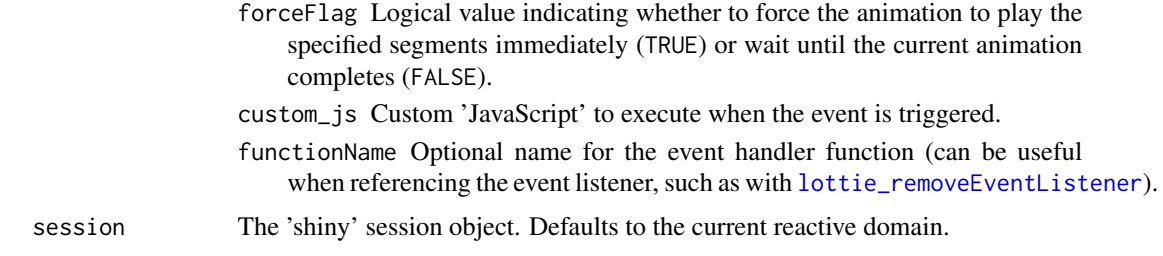

#### **Details**

This function has several usage options:

- Supplying an animation object created by the [lottie\\_animation](#page-4-1) function, and placing the resultant list object in the 'shiny' UI.
- Outside of a reactive context, supplying the name of the animation and placing the resultant script object in the 'shiny' UI.
- Within a reactive context, supplying the name of the animation.

When run within a reactive context, sends a custom session message "lottie\_js\_runJS" containing the function arguments.

#### Target Options

- "animation": Attaches the event listener directly to the 'Lottie' animation instance. This is necessary when using a Lottie-specific event (e.g. "onComplete"). See [https://airbnb.io/](https://airbnb.io/lottie/#/web) [lottie/#/web](https://airbnb.io/lottie/#/web) for further details.
- "container": Attaches the event listener to the container div of the 'Lottie' animation. This should be used when using a generic HTML event, such as "mouseenter" or "mouseleave".

# Value

If used within a reactive context, the function will execute the necessary 'JavaScript'. Otherwise, it will return a script tag containing the 'JavaScript'.

# Note

Using the custom\_js argument, it is possible to assign 'shiny' input values when an event is triggered, see [lottie\\_removeEventListener](#page-16-1) for an example.

```
library(shiny)
library(shinyLottie)
ui <- fluidPage(
 include_lottie(),
 # Create an 'animation' event listener that prints a message to the
 # browser console after each loop
 lottie_animation(
   path = "shinyLottie/example.json",
```

```
name = "my_animation"
 ) |>
 lottie_addEventListener(
   event = "loopComplete",
   target = "animation",
   custom_js = "console.log('Animation Complete!');"
 ),
 # Create a 'container' event listener that plays an animation when
 # hovering over the button, and another that pauses the animation
 # when hovering stops
 lottie_animation(
   path = "shinyLottie/example.json",
   name = "button",
   width = "200px",
   height = "100px",
   loop = TRUE,
   autoplay = FALSE,
 ) |> lottie_button(inputId = "lottieButton", label = "Lottie",
                     height = "200px", width = "200px") |>
    lottie_addEventListener("mouseenter", "container", state = "play") |>
   lottie_addEventListener("mouseleave", "container", state = "pause")
server <- function(input, output, session) {}
shinyApp(ui, server)
```
<span id="page-4-1"></span>lottie\_animation *Generate 'Lottie' Animation for a 'shiny' application*

# Description

 $\lambda$ 

Generates a 'Lottie' animation for use within a 'shiny' application.

# Usage

```
lottie_animation(
  path,
  name,
  loop = TRUE,autoplay = TRUE,
  renderer = "svg",
 width = "400px",
 height = "400px",
  ...,
  session = shiny::getDefaultReactiveDomain()
)
```
# <span id="page-5-0"></span>Arguments

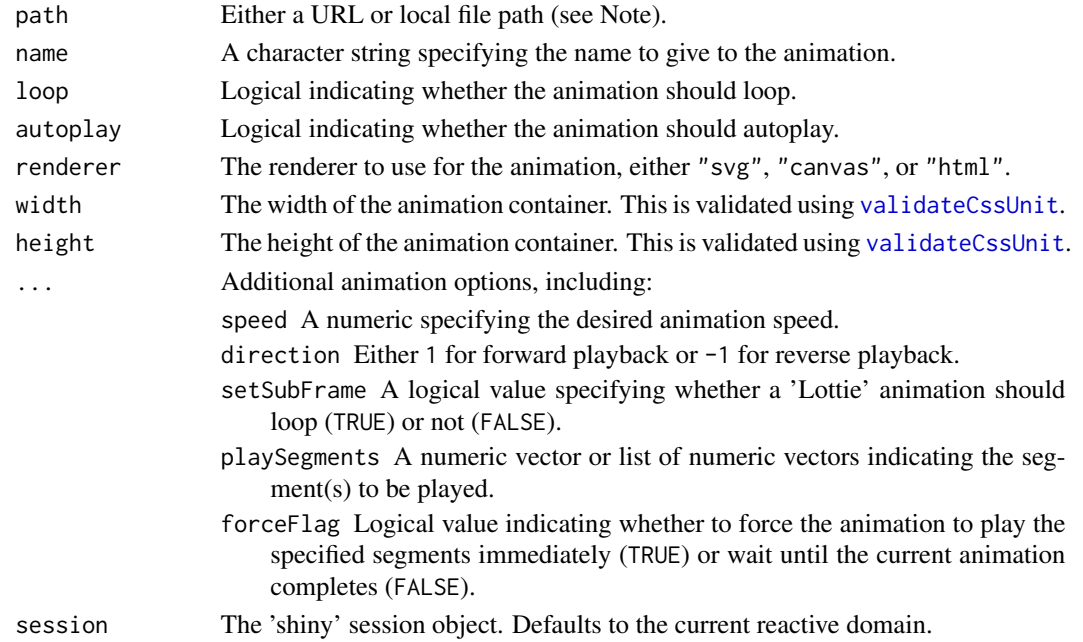

# Value

A list containing the following elements:

div An HTML div element serving as the 'Lottie' animation container.

script A script tag containing the 'JavaScript' to initialise the 'Lottie' animation.

#### Note

When using a local file path, you may need to use [addResourcePath](#page-0-0).

```
library(shiny)
library(shinyLottie)
ui <- fluidPage(
 include_lottie(),
 lottie_animation(
    path = "shinyLottie/example.json",
    name = "my_animation"
 )
\overline{)}server <- function(input, output, session) {}
shinyApp(ui, server)
```
<span id="page-6-1"></span><span id="page-6-0"></span>lottie\_animation\_methods

*'Lottie' Animation Methods*

#### Description

These functions provide methods for modifying the playback options of existing 'Lottie' animations.

# Details

- [lottie\\_setSpeed](#page-20-1): Set the speed of the animation.
- [lottie\\_setDirection](#page-17-1): Set the direction of the animation.
- [lottie\\_setLoop](#page-18-1): Set whether the animation should loop.
- [lottie\\_goToAndStop](#page-11-1): Move to a specific frame or time and stop.
- [lottie\\_goToAndPlay](#page-11-1): Move to a specific frame or time and play.
- [lottie\\_playSegments](#page-14-1): Play specific segments of the animation.
- [lottie\\_setSubframe](#page-21-1): Set whether to use subframes when rendering the animation.
- [lottie\\_destroy](#page-9-1): Destroy the specified animation instance.

#### lottie\_button *Convert a 'Lottie' Animation to a Button*

#### Description

Wraps a 'Lottie' animation within a button element for use in 'shiny' applications.

#### Usage

```
lottie_button(
  animation,
  inputId,
  label = NULL,width = NULL,height = NULL,...
)
```
# <span id="page-7-0"></span>Arguments

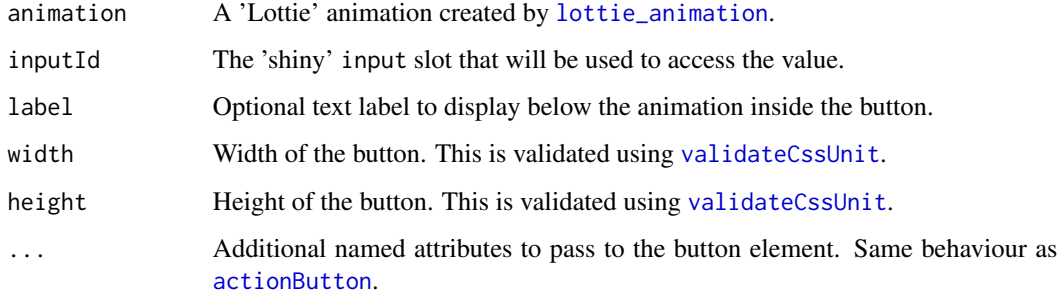

#### Value

An HTML button element enclosing the animation input object.

# Examples

```
library(shiny)
library(shinyLottie)
ui <- fluidPage(
  include_lottie(),
  lottie_animation(
    path = "shinyLottie/example.json",
    name = "my_animation",
    height = "100px",
    width = "100px") |> lottie_button(inputId = "my_button")
\mathcal{L}server <- function(input, output, session) {
  observeEvent(input$my_button, {
    print("Button pressed")
  })
}
shinyApp(ui, server)
```
lottie\_callMethod *Call a 'Lottie' Method*

# Description

Call a method for a specific 'Lottie' animation or all 'Lottie' animations.

lottie\_callMethod 9

# Usage

```
lottie_callMethod(
 name = "all",method,
 argument = ",
  session = shiny::getDefaultReactiveDomain()
)
```
# Arguments

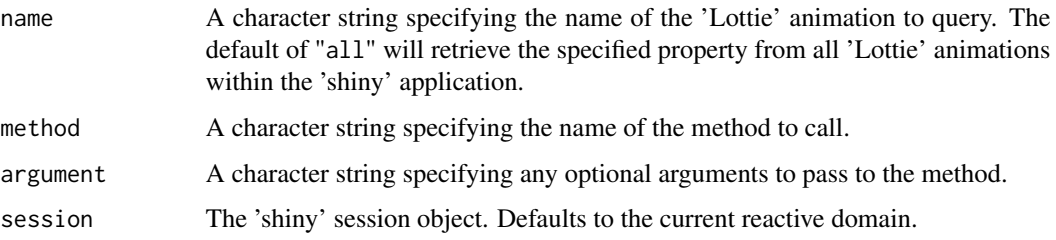

# Details

Sends a custom session message "lottie\_js\_callMethod" containing the function arguments.

## Value

This function is called for a side effect, and so there is no return value.

```
library(shiny)
library(shinyLottie)
ui <- fluidPage(
  include_lottie(),
  lottie_animation(
   path = "shinyLottie/example.json",
   name = "my_animation"
  ),
  actionButton("callMethod", "Call Method (Reverse Direction)")
\mathcal{L}server <- function(input, output, session) {
  observeEvent(input$callMethod, {
    lottie_callMethod(name = "my_animation", method = "setDirection", argument = "-1")
 })
}
shinyApp(ui, server)
```
<span id="page-9-1"></span><span id="page-9-0"></span>

## Description

Permanently destroy a specific 'Lottie' animation or all 'Lottie' animations.

#### Usage

```
lottie_destroy(name = "all", session = shiny::getDefaultReactiveDomain())
```
# Arguments

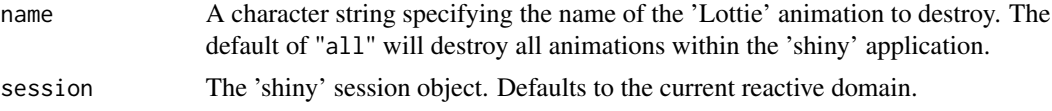

# Details

Sends a custom session message "lottie\_js\_destroy" containing the function arguments.

#### Value

This function is called for a side effect, and so there is no return value.

#### See Also

[lottie\\_animation\\_methods](#page-6-1) for similar methods.

```
library(shiny)
library(shinyLottie)
ui <- fluidPage(
  include_lottie(),
  lottie_animation(
    path = "shinyLottie/example.json",
    name = "my_animation"
  ),
  actionButton("destroy", "Destroy Animation")
\mathcal{L}server <- function(input, output, session) {
  observeEvent(input$destroy, {
    lottie_destroy("my_animation")
  })
}
```
<span id="page-10-0"></span>shinyApp(ui, server)

lottie\_getProperty *Get a Property of a 'Lottie' Animation*

# Description

Get a property from a specific 'Lottie' animation or all 'Lottie' animations.

#### Usage

```
lottie_getProperty(
  property,
  name = "all",session = shiny::getDefaultReactiveDomain()
\lambda
```
#### Arguments

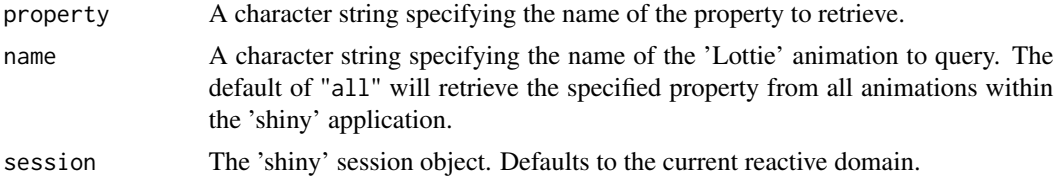

#### Details

Sends a custom session message "lottie\_js\_getProperty" containing the function arguments.

#### Value

The return value(s) can be retrieved from within a reactive context by accessing the input object of the 'shiny' session, where the value has been assigned as the property name. For example, if accessing the playCount property, the return value can be retrieved via input\$playCount.

If name = "all" has been specified, then the return object will be a list, with named elements corresponding to the animation names.

```
library(shiny)
library(shinyLottie)
ui <- fluidPage(
  include_lottie(),
  lottie_animation(
   path = "shinyLottie/example.json",
   name = "my_animation"
```

```
),
 actionButton("getProperty", "Update Play Count"),
 textOutput("playCountOutput")
\mathcal{L}server <- function(input, output, session) {
 observeEvent(input$getProperty, {
   lottie_getProperty(name = "my_animation", property = "playCount")
 })
 observe({
   req(input$playCount)
   output$playCountOutput <- renderText({
      paste("Play Count:", input$playCount)
   })
 })
}
shinyApp(ui, server)
```
lottie\_navigate\_frame *Navigate to a Specific Animation Frame*

# <span id="page-11-1"></span>Description

Navigate to a specific frame or time and either stop or play the animation.

# Usage

```
lottie_goToAndStop(
  value,
  isFrame = TRUE,
 name = "all",session = shiny::getDefaultReactiveDomain()
\mathcal{L}lottie_goToAndPlay(
  value,
  isFrame = TRUE,
 name = "all",session = shiny::getDefaultReactiveDomain()
)
```
#### Arguments

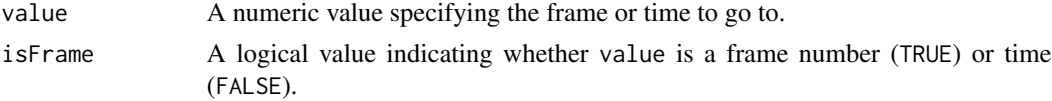

#### <span id="page-12-0"></span>Details

lottie\_goToAndStop moves the animation to a specific frame or time, then stops it. Sends a custom session message "lottie\_js\_goToAndStop" containing the function arguments.

lottie\_goToAndPlay moves the animation to a specific frame or time, then continues playback. Sends a custom session message "lottie\_js\_goToAndPlay" containing the function arguments.

#### Value

These functions are called for a side effect, and so there is no return value.

#### See Also

[lottie\\_animation\\_methods](#page-6-1) for similar methods.

```
library(shiny)
library(shinyLottie)
ui <- fluidPage(
  include_lottie(),
  lottie_animation(
   path = "shinyLottie/example.json",
   name = "my_animation"
  ),
  actionButton("goToAndStop", "Go To Frame 10 And Stop"),
  actionButton("goToAndPlay", "Go To Frame 10 And Play")
)
server <- function(input, output, session) {
  observeEvent(input$goToAndStop, {
    lottie_goToAndStop(value = 10, isFrame = TRUE, name = "my_animation")
  })
  observeEvent(input$goToAndPlay, {
    lottie_goToAndPlay(value = 10, isFrame = TRUE, name = "my_animation")
  })
}
shinyApp(ui, server)
```

```
lottie_playback_controls
```
*Control Playback of 'Lottie' Animations*

#### Description

Control the playback of 'Lottie' animations within a 'shiny' application.

# Usage

```
lottie_play(name = "all", session = shiny::getDefaultReactiveDomain())
lottie_pause(name = "all", session = shiny::getDefaultReactiveDomain())
lottie_stop(name = "all", session = shiny::getDefaultReactiveDomain())
```
#### Arguments

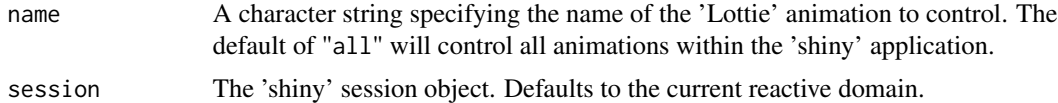

#### Details

Each function sends a corresponding custom session message containing the function arguments:

- Play: "lottie\_js\_play"
- Pause: "lottie\_js\_pause"
- Stop: "lottie\_js\_stop"

#### Value

These functions are called for a side effect, and so there is no return value.

```
library(shiny)
library(shinyLottie)
ui <- fluidPage(
  include_lottie(),
  lottie_animation(
   path = "shinyLottie/example.json",
   name = "my_animation"
 ),
  actionButton("play", "Play Animation"),
  actionButton("pause", "Pause Animation"),
  actionButton("stop", "Stop Animation")
```

```
\overline{)}server <- function(input, output, session) {
  observeEvent(input$play, {
    lottie_play(name = "my_animation")
  })
  observeEvent(input$pause, {
    lottie_pause(name = "my_animation")
  })
  observeEvent(input$stop, {
    lottie_stop(name = "my_animation")
  })
}
shinyApp(ui, server)
```
<span id="page-14-1"></span>lottie\_playSegments *Play Specific Segments of a 'Lottie' Animation*

#### Description

Play specific segments of a 'Lottie' animation.

#### Usage

```
lottie_playSegments(
  segments,
  forceFlag = TRUE,
  name = "all",session = shiny::getDefaultReactiveDomain()
\mathcal{L}
```
#### Arguments

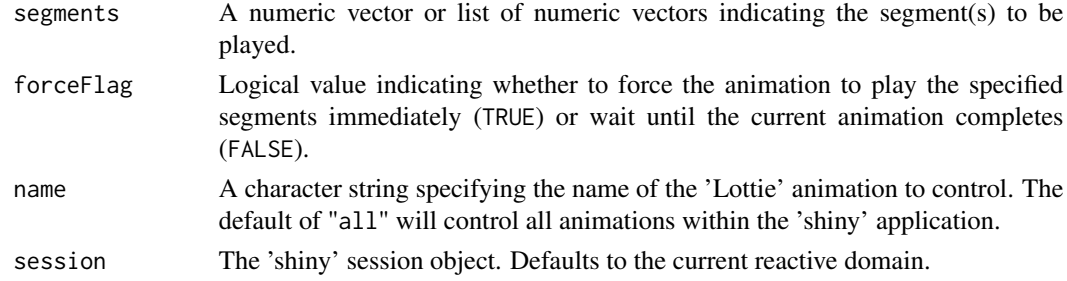

# Details

Sends a custom session message "lottie\_js\_playSegments" containing the function arguments.

<span id="page-15-0"></span>This function is called for a side effect, and so there is no return value.

#### Note

To play a single segment, segments should be a numeric vector of length 2 that represents the start and end frames. To play multiple segments, provide a list containing multiple numeric vectors of length 2. Note that if the animation is set to be looped, only the final segment will be repeated.

# See Also

[lottie\\_animation\\_methods](#page-6-1) for similar methods.

```
library(shiny)
library(shinyLottie)
ui <- fluidPage(
  include_lottie(),
  lottie_animation(
   path = "shinyLottie/example.json",
   name = "my_animation",
   loop = FALSE,
    speed = 0.5 # Slowed to make effects clearer
  ),
  actionButton("playSegments1", "Play Frames 1 - 10"),
  # Will not work if animation has less than 40 frames
  actionButton("playSegments2", "Play Frames 1 - 10 and 30 - 40")
)
server <- function(input, output, session) {
  observeEvent(input$playSegments1, {
    lottie_playSegments(segments = c(1, 10), forceFlag = TRUE,
      name = "my_animation")
  })
  observeEvent(input$playSegments2, {
    lottie_playSegments(segments = list(c(1, 10), c(30, 40)),
      forceFlag = TRUE, name = "my_animation")
  })
}
shinyApp(ui, server)
```
<span id="page-16-1"></span><span id="page-16-0"></span>lottie\_removeEventListener

*Remove Event Listener from 'Lottie' Animation*

#### Description

Removes an event listener from a 'Lottie' animation within a 'shiny' application.

# Usage

```
lottie_removeEventListener(
  name,
  event,
  target,
  functionName = NULL,
  session = shiny::getDefaultReactiveDomain()
)
```
# Arguments

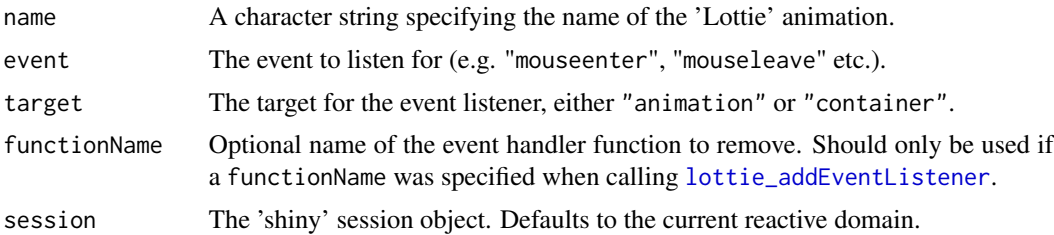

# Details

When run within a reactive context, sends a custom session message "lottie\_js\_runJS" containing the function arguments.

# Value

This function is called for a side effect, and so there is no return value.

```
library(shiny)
library(shinyLottie)
ui <- fluidPage(
  include_lottie(),
  # Create an 'animation' event that updates the 'playCount' input value
  # value after each loop
  lottie_animation(
   path = "shinyLottie/example.json",
```

```
name = "my_animation"
 ) |>
   lottie_addEventListener(
      event = "loopComplete",
      target = "animation",
      custom_js = "Shiny.setInputValue('playCount',
      lottieInstances.my_animation.playCount, {priority: 'event'});"
   ),
 actionButton("removeEventListener", "Remove Event Listener")
\mathcal{L}server <- function(input, output, session) {
 # Notifications demonstrate that eventListener is active
 observeEvent(input$playCount, {
    showNotification(paste("Animation played", input$playCount, "times"), duration = 1)
 })
 # Removing the event listener ceases the notifications
 observeEvent(input$removeEventListener, {
   lottie_removeEventListener(name = "my_animation", event = "loopComplete",
                               target = "animation")
 })
}
shinyApp(ui, server)
```
<span id="page-17-1"></span>lottie\_setDirection *Adjust 'Lottie' Animation Direction*

# Description

Adjust the playback direction of an existing 'Lottie' animation.

#### Usage

```
lottie_setDirection(
 direction = 1,
 name = "all",session = shiny::getDefaultReactiveDomain()
)
```
#### Arguments

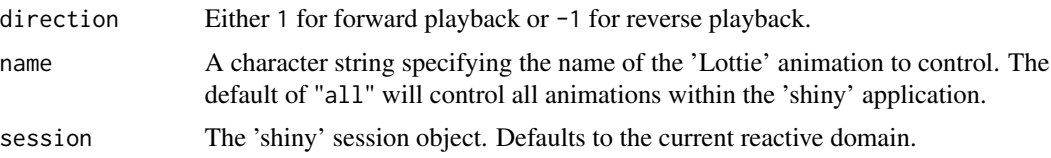

<span id="page-17-0"></span>

<span id="page-18-0"></span>lottie\_setLoop 19

# Details

Sends a custom session message "lottie\_js\_setDirection" containing the function arguments.

#### Value

This function is called for a side effect, and so there is no return value.

# See Also

[lottie\\_animation\\_methods](#page-6-1) for similar methods.

#### Examples

```
library(shiny)
library(shinyLottie)
ui <- fluidPage(
  include_lottie(),
  lottie_animation(
    path = "shinyLottie/example.json",
    name = "my_animation"
  ),
  actionButton("forwards", "Play Forwards"),
  actionButton("backwards", "Play Backwards")
\mathcal{L}server <- function(input, output, session) {
  observeEvent(input$forwards, {
    lottie_setDirection(direction = 1, name = "my_animation")
  })
  observeEvent(input$backwards, {
    lottie_setDirection(direction = -1, name = "my_animation")
  })
}
shinyApp(ui, server)
```
<span id="page-18-1"></span>lottie\_setLoop *Adjust 'Lottie' Animation Looping*

#### Description

Adjust the looping behaviour of a 'Lottie' animation.

#### Usage

lottie\_setLoop(flag, name = "all", session = shiny::getDefaultReactiveDomain())

### Arguments

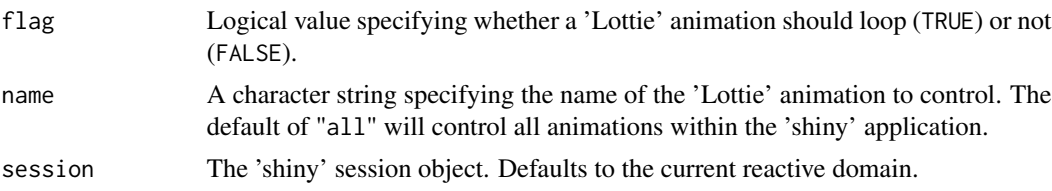

#### Details

Sends a custom session message "lottie\_js\_setLoop" containing the function arguments.

#### Value

This function is called for a side effect, and so there is no return value.

# See Also

[lottie\\_animation\\_methods](#page-6-1) for similar methods.

```
library(shiny)
library(shinyLottie)
ui <- fluidPage(
 include_lottie(),
  lottie_animation(
   path = "shinyLottie/example.json",
   name = "my_animation"
  ),
  actionButton("play", "Play"),
  actionButton("loopOn", "Loop On"),
  actionButton("loopOff", "Loop Off")
)
server <- function(input, output, session) {
  observeEvent(input$play, {
   # Non-looped animations can not be resumed without first being stopped
   lottie_stop(name = "my_animation")
   lottie_play(name = "my_animation")
  })
  observeEvent(input$loopOn, {
   lottie_setLoop(flag = TRUE, name = "my_animation")
  })
  observeEvent(input$loopOff, {
    lottie_setLoop(flag = FALSE, name = "my_animation")
  })
}
```
<span id="page-20-0"></span>shinyApp(ui, server)

<span id="page-20-1"></span>lottie\_setSpeed *Adjust 'Lottie' Animation Speed*

# Description

Adjust the speed of an existing 'Lottie' animation.

# Usage

```
lottie_setSpeed(
  speed = 1,
 name = "all",session = shiny::getDefaultReactiveDomain()
)
```
# Arguments

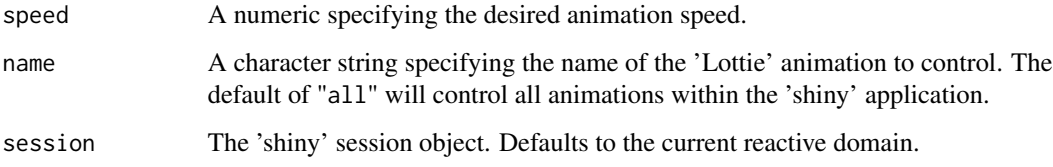

# Details

Sends a custom session message "lottie\_js\_setSpeed" containing the function arguments.

# Value

This function is called for a side effect, and so there is no return value.

#### Note

A speed of 1 will apply the default animation speed. Use a value between 0 and 1 for a slower animation speed. Applying a negative speed will also reverse the playback direction.

# See Also

[lottie\\_animation\\_methods](#page-6-1) for similar methods.

# Examples

```
library(shiny)
library(shinyLottie)
ui <- fluidPage(
  include_lottie(),
  lottie_animation(
   path = "shinyLottie/example.json",
   name = "my_animation"
  ),
  numericInput("speed", "Speed", value = 1),
  actionButton("updateSpeed", "Update Speed")
)
server <- function(input, output, session) {
  observeEvent(input$updateSpeed, {
   lottie_setSpeed(speed = input$speed, name = "my_animation")
 })
}
shinyApp(ui, server)
```
<span id="page-21-1"></span>lottie\_setSubframe *Set 'Lottie' Animation Subframe Rendering*

#### Description

Adjust the subframe rendering of a 'Lottie' animation.

# Usage

```
lottie_setSubframe(
  flag,
 name = "all",session = shiny::getDefaultReactiveDomain()
)
```
# Arguments

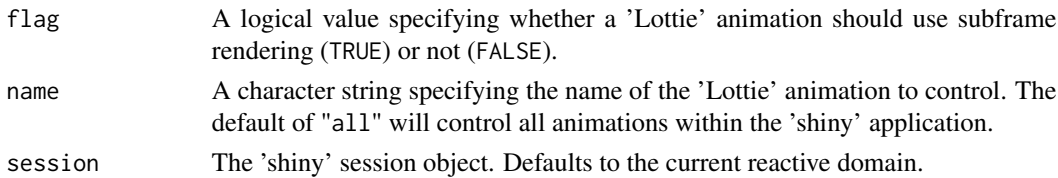

# Details

Sends a custom session message "lottie\_js\_setSubframe" containing the function arguments.

<span id="page-21-0"></span>

# <span id="page-22-0"></span>Value

This function is called for a side effect, and so there is no return value.

#### See Also

[lottie\\_animation\\_methods](#page-6-1) for similar methods.

```
library(shiny)
library(shinyLottie)
ui <- fluidPage(
  include_lottie(),
  lottie_animation(
   path = "shinyLottie/example.json",
   name = "my_animation"
  ),
  actionButton("subframeOn", "Subframe On"),
  actionButton("subframeOff", "Subframe Off")
)
server <- function(input, output, session) {
  observeEvent(input$subframeOn, {
   lottie_setSubframe(flag = TRUE, name = "my_animation")
  })
  observeEvent(input$subframeOff, {
    lottie_setSubframe(flag = FALSE, name = "my_animation")
  })
}
shinyApp(ui, server)
```
# <span id="page-23-0"></span>Index

actionButton, *[8](#page-7-0)* addResourcePath, *[6](#page-5-0)* include\_lottie, [2](#page-1-0) lottie\_addEventListener, [3,](#page-2-0) *[17](#page-16-0)* lottie\_animation, *[2](#page-1-0)*, *[4](#page-3-0)*, [5,](#page-4-0) *[8](#page-7-0)* lottie\_animation\_methods, [7,](#page-6-0) *[10](#page-9-0)*, *[13](#page-12-0)*, *[16](#page-15-0)*, *[19](#page-18-0)[–21](#page-20-0)*, *[23](#page-22-0)* lottie\_button, [7](#page-6-0) lottie\_callMethod, [8](#page-7-0) lottie\_destroy, *[7](#page-6-0)*, [10](#page-9-0) lottie\_getProperty, [11](#page-10-0) lottie\_goToAndPlay, *[7](#page-6-0)* lottie\_goToAndPlay *(*lottie\_navigate\_frame*)*, [12](#page-11-0) lottie\_goToAndStop, *[7](#page-6-0)* lottie\_goToAndStop *(*lottie\_navigate\_frame*)*, [12](#page-11-0) lottie\_navigate\_frame, [12](#page-11-0) lottie\_pause *(*lottie\_playback\_controls*)*, [14](#page-13-0) lottie\_play *(*lottie\_playback\_controls*)*, [14](#page-13-0) lottie\_playback\_controls, [14](#page-13-0) lottie\_playSegments, *[7](#page-6-0)*, [15](#page-14-0) lottie\_removeEventListener, *[4](#page-3-0)*, [17](#page-16-0) lottie\_setDirection, *[7](#page-6-0)*, [18](#page-17-0) lottie\_setLoop, *[7](#page-6-0)*, [19](#page-18-0) lottie\_setSpeed, *[7](#page-6-0)*, [21](#page-20-0) lottie\_setSubframe, *[7](#page-6-0)*, [22](#page-21-0) lottie\_stop *(*lottie\_playback\_controls*)*, [14](#page-13-0) shinyApp, *[2](#page-1-0)*

validateCssUnit, *[6](#page-5-0)*, *[8](#page-7-0)*